# **CÓMPUTO EN LA NUBE APLICADO AL CONTEO Y ESTIMACIÓN DE SOBREVIVENCIA DE ÁRBOLES EN REFORESTACIONES**

## *CLOUD COMPUTING APPLIED TO COUNTING AND ESTIMATING TREES SURVIVAL IN REFORESTATION*

### *Yareny Rivera García*

Tecnológico Nacional de México / ITS de Zacapoaxtla, México *yareny.rg@zacapoaxtla.tecnm.mx*

*Luis Alberto Espejo Ponce* Tecnológico Nacional de México / ITS de Zacapoaxtla, México *luis.ep@zacapoaxtla.tecnm.mx*

#### *José Miguel Méndez Alonso* Tecnológico Nacional de México / ITS de Zacapoaxtla, México *jose.ma@zacapoaxtla.tecnm.mx*

**Recepción:** 9/marzo/2021 **Aceptación:** 14/abril/2021

## **Resumen**

El conteo y estimación de sobrevivencia de árboles en reforestaciones representa uno de los puntos cruciales en el seguimiento de los programas gubernamentales de reforestación, por tal motivo la Comisión Nacional Forestal (CONAFOR) propuso una metodología que tiene como fin evaluar el desarrollo de las plantaciones forestales, a través de un muestreo, para obtener una medida cuantitativa del éxito de la plantación en el sitio reforestado, dicha medida corresponde a la proporción de árboles que están vivos respecto a los árboles efectivamente plantados. Actualmente existen distintas tecnologías y servicios en la nube que permiten aprovechar los recursos que se aplican a la conservación, seguimiento y mejora de los recursos forestales, por lo que el objetivo de este trabajo consistió en implementar la tecnología de cómputo en la nube para la creación de un espacio de almacenamiento de datos relacionados con el conteo y estimación de sobrevivencia de árboles en reforestaciones, con base en la metodología propuesta por la CONAFOR, para ello se utilizó Microsoft Azure, como proveedor de servicios, en

este portal se creó un recurso en la categoría de Bases de datos de tipo Azure Database for MySQL y un servidor MySQL.

**Palabras Clave:** Azure, cómputo en la nube, MySQL, reforestaciones, servidor de base de datos.

## *Abstract*

*Counting and estimation of surviving trees in reforestations represents one of the crucial points in the monitoring of government reforestation programs, for that reason the CONAFOR (National Forestry Commission) proposed a methodology that evaluates the development of forest plantations, carrying out a sampling to obtain a quantitative measure of the success of the plantation in the reforested site, this measure corresponds to the proportion of trees that are alive with respect to the trees actually planted. Currently there are different technologies and services in the cloud that allow to take advantage of the resources that are applied to the conservation, monitoring and improvement of forest resources, for this reason the objective of this work was to implement the cloud computing technology for the creation of a storage space for data related to the counting and estimation of surviving trees in reforestations, this based on the methodology proposed by CONAFOR, Microsoft Azure was used as a service provider, in this portal was created a resource in the Azure Database for MySQL category and a MySQL server. Keywords: Azure, cloud computing, data base server, MySQL, reforestations.*

## **1. Introducción**

La deforestación representa un grave problema para los ecosistemas que conlleva a una gran pérdida de la biodiversidad, impactando y generando un cambio climático. Por tal motivo los gobiernos federal y estatal establecen, a través de diferentes dependencias, acciones que conlleven a la conservación y reforestación de los bosques en los que es necesario intervenir para mejorar las condiciones ambientales. Para lograr la reforestación se deben cubrir varias etapas que van desde conocer las condiciones del sitio a reforestar, definir la especie, preparar el suelo y realizar la reforestación; los puntos críticos recaen en la supervisión y

evaluación para conocer el porcentaje de sobrevivencia que garantice la eficiencia y éxito de las reforestaciones. Esta evaluación se realiza en campo seleccionando muestras de determinados predios mediante la relación del número de plantas vivas entre el número de plantas totales encontradas en campo (vivas y muertas) por lo que se hace indispensable el monitoreo de las áreas reforestadas, lo que conlleva a dar un seguimiento al crecimiento y supervivencia en campo [CONAFOR, 2013]. Para el alojamiento y procesamiento de los datos que permiten conocer el porcentaje de sobrevivencia se pueden utilizar herramientas tecnologías que: ofrezcan la capacidad de almacenarlos en la nube facilitando el acceso y uso de los mismos desde cualquier ubicación, posibiliten su manipulación desde diversos entornos e integren funciones para realizar los cálculos relacionados con la evaluación de supervivencia, Gallardo [2019] en su trabajo *Calidad de planta y supervivencia de una plantación de Oyamel* aplicó ANDEVA (Análisis de Varianza) para realizar el análisis estadístico de supervivencia, sin embargo, no hace referencia a la utilización de alguna herramienta tecnológica para este proceso, por otra parte, Sigala [2015] en su trabajo titulado Análisis de supervivencia para una reforestación con Pinus pseudostrobus Lindl. en el sur de Nuevo León aplicó la prueba Log-Rank para realizar el análisis de supervivencia en la zona reforestada apoyándose del módulo LIFETEST de SAS (Sistema de Análisis Estadístico), que, aunque es una herramienta tecnológica que apoya a la realización de ese proceso, presenta el inconveniente de que los archivos de datos SAS, que contienen los valores de las observaciones para las variables, así como información sobre las mismas (etiquetas, valores o tipo), fecha, etc., sólo pueden ser leídos por el propio sistema SAS [Portela, 2007].

#### **Cloud computing**

En la actualidad la computación en la nube puede ser descrita como lo que ocurre en un entorno computacional en el cual las aplicaciones, la plataforma de desarrollo o la infraestructura son suministrados en forma de servicios accedidos por medio de Internet, de forma flexible y bajo demanda. Con este enfoque, las organizaciones usuarias solamente necesitan mantener una pequeña infraestructura compuesta por los dispositivos de usuario y por la red de acceso y suscribir los servicios necesarios, quedando para los proveedores la responsabilidad de mantener la infraestructura, la plataforma y las aplicaciones debidamente actualizadas [Arias, 2014]. Los servicios ofrecidos mediante el enfoque de Cloud Computing pueden ser diferenciados en tres clases, conformando un modelo de 3 capas, en el que cada una puede ser implementada utilizando los servicios de la capa inferior:

- IaaS: es un medio para entregar almacenamiento básico y capacidades de cómputo como servicios estandarizados en la red [Ferrer, 2013].
- PaaS: es la encapsulación de una abstracción de un ambiente de desarrollo y el empaquetamiento de una serie de módulos o complementos que proporcionan una funcionalidad horizontal (persistencia de datos, autenticación, mensajería, etc.) [Ferrer, 2013].

Azure es un ejemplo de este tipo de servicio.

• SaaS: Las aplicaciones que suministran este modelo de servicio son accesibles a través de un navegador web o de cualquier aplicación diseñada para tal efecto y el usuario no tiene control sobre ellas, aunque en algunos casos se le permite realizar algunas configuraciones [Ferrer, 2013].

#### **Azure**

Por lo que se refiere a Azure se puede definir como una plataforma que integra los servicios en la nube necesarios para desarrollar, probar, implementar y administrar aplicaciones. Sus principales beneficios son: reducción de costos (relacionados con hardware, energía, mantenimiento y soporte), reducción de esfuerzos (relacionados con mantenimiento y soporte técnico), seguridad (protección a nivel de datos y procesos), almacenamiento y copias de seguridad (recuperación de desastres en tal solo unos minutos) y disponibilidad (es un servicio ejecutado en una red mundial de centros de datos administrados por Microsoft, con cobertura en 42 regiones) [Barreda, 2017]. Para poder ingresar a la plataforma se debe crear primero una cuenta que permita tener acceso a todos esos servicios. El recurso Azure Database for MySQL automatiza la administración y el mantenimiento de la infraestructura y del servidor de bases de datos, incluidas las actualizaciones

rutinarias, las copias de seguridad y la seguridad [Microsoft, s.f.-a], mientras que un servidor MySQL es un grupo lógico de bases de datos y actúa como punto administrativo central para varias bases de datos, cada servidor MySQL puede contener varias bases de datos. En cada base de datos se pueden crear tablas, vistas, índices, procedimientos almacenados y otros objetos [Pérez, 2012].

Tomando como base lo mencionado en párrafos anteriores, con este trabajo se busca implementar la tecnología de cómputo en la nube para crear un espacio de almacenamiento de datos relacionados con el conteo y estimación de sobrevivencia de árboles en reforestaciones, con Microsoft Azure como proveedor de servicios, de tal forma que sea utilizado para guardar datos referentes a los muestreos realizados en áreas reforestadas como: dueños de los predios, ubicación, latitud, longitud, superficie del predio, responsable de realizar el muestreo, fecha de realización, cantidad de árboles existentes, estado, por mencionar algunos. La información almacenada permitirá realizar una evaluación y seguimiento del área reforestada para poder estimar la sobrevivencia de árboles.

## **2. Métodos**

Como primera actividad se creó una cuenta en Microsoft Azure, que es conjunto de servicios en la nube en constante expansión destinados a ayudar a las organizaciones a satisfacer sus necesidades comerciales, otorga la libertad de crear, administrar e implementar aplicaciones en una enorme red mundial mediante diversas herramientas y entornos [Microsoft, s.f.-c]. Azure permitió la creación de una cuenta gratuita, con una cantidad de crédito disponible, utilizando una dirección de correo electrónico perteneciente a un centro educativo, para esto se registró una cuenta con dominio @live.itsz.edu.mx como. En la figura 1 se observa el inicio de sesión en el portal de Azure. Después de iniciar sesión en Azure se creó un nuevo recurso, esto se muestra en la figura 2. De la lista de recursos se seleccionó la categoría Bases de datos – Azure Database for MySQL, éste es un servicio administrado que se usa para ejecutar, administrar y escalar bases de datos MySQL de alta disponibilidad en la nube [Microsoft, s.f.-b]. Lo mencionado con anterioridad se observa en la figura 3.

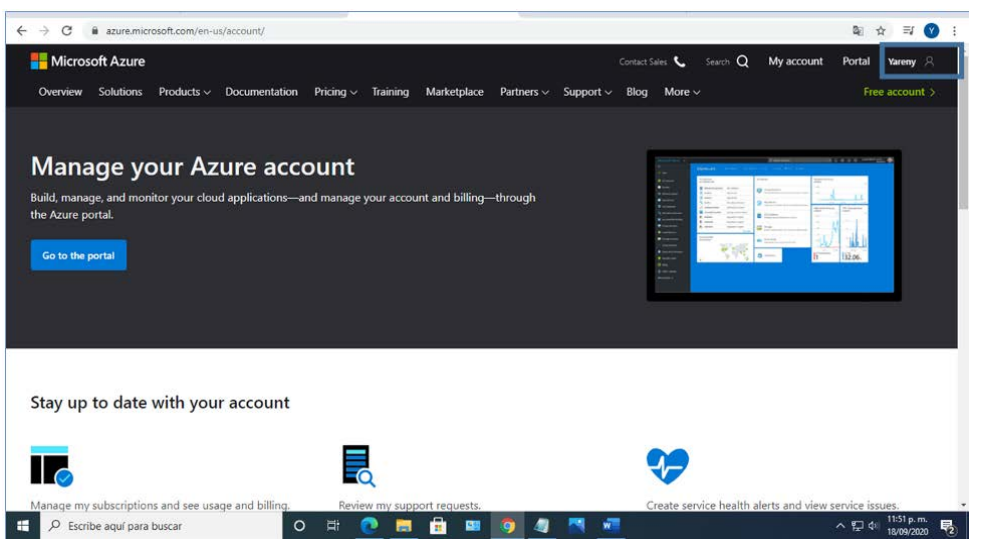

*Fuente: Elaboración propia.*

Figura 1 Inicio de sesión en Azure.

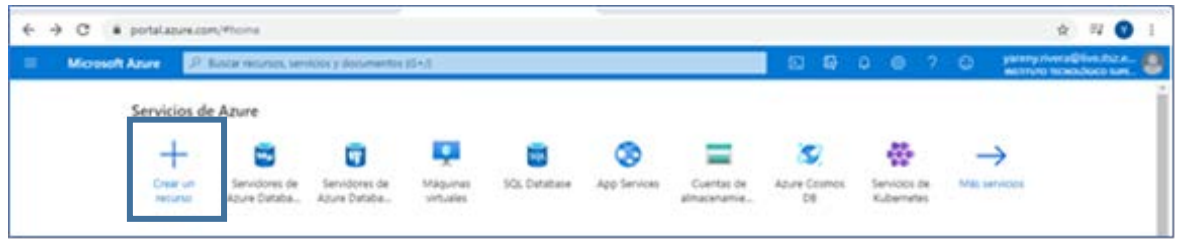

*Fuente: Elaboración propia.*

Figura 2 Creación de un recurso en Azure.

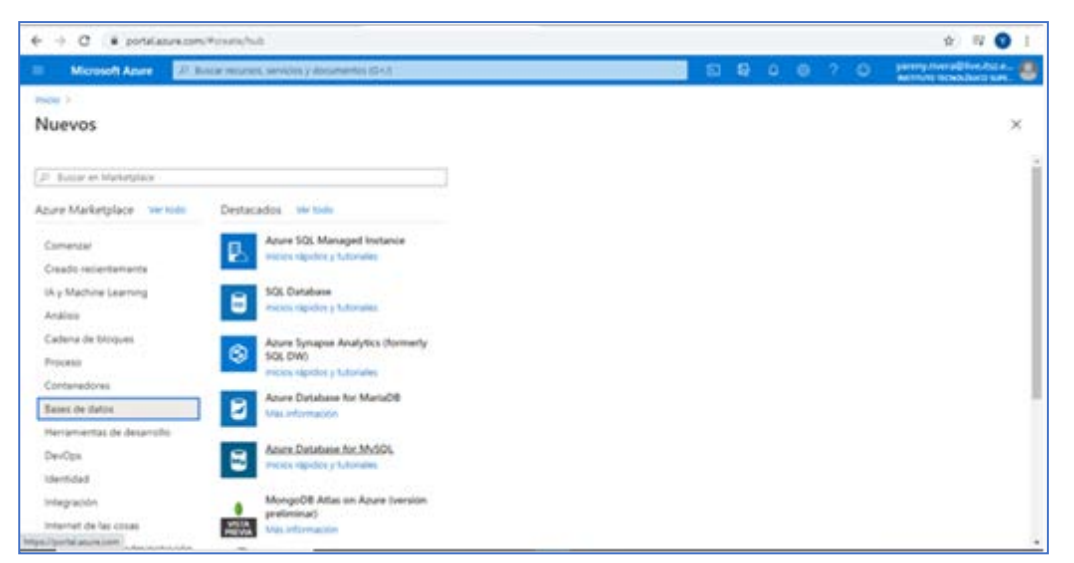

*Fuente: Elaboración propia.*

Figura 3 Creación de Azure Database for MySQL.

Una vez realizado lo anterior se comenzó con la creación del servidor MySQL estableciendo un nombre, capacidad de proceso y almacenamiento, nombre de usuario y contraseña, lo que se muestra en la figura 4.

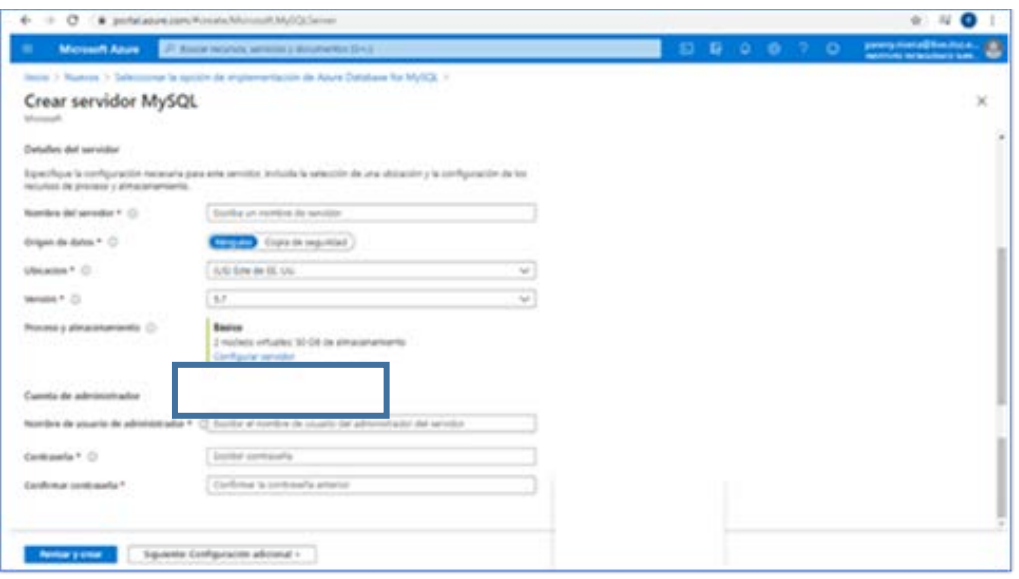

*Fuente: Elaboración propia.*

*Fuente: Elaboración propia.*

Figura 4 Creación del Servidor MySQL.

En la sección Cadenas de conexión se obtuvieron datos como Server, Port, User id, mismos que se visualizan en la figura 5. Con las acciones indicadas se agregó un servidor MySQL como recurso almacenado en la cuenta de Microsoft Azure.

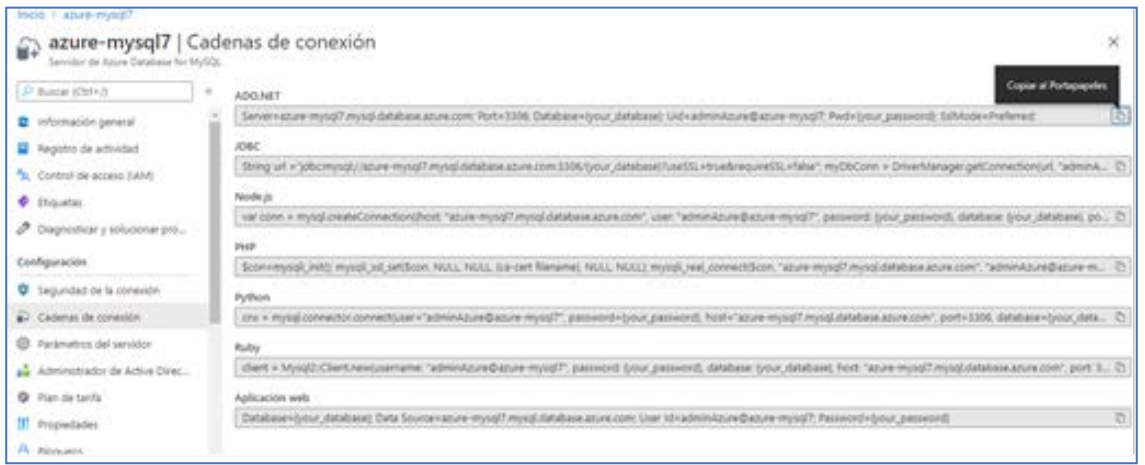

Figura 5 Cadenas de conexión.

A través de MySQL WorkBench se realizó una conexión al servidor MySQL disponible en Azure, para esto se utilizaron los datos obtenidos de la sección Cadenas de conexión (hostName, port, userName). Después, se procedió con la creación de la base de datos que sirvió como centro de almacenamiento para los datos relacionados con el conteo y estimación de sobrevivencia de árboles. El modelo relacional obtenido se muestra en la figura 6.

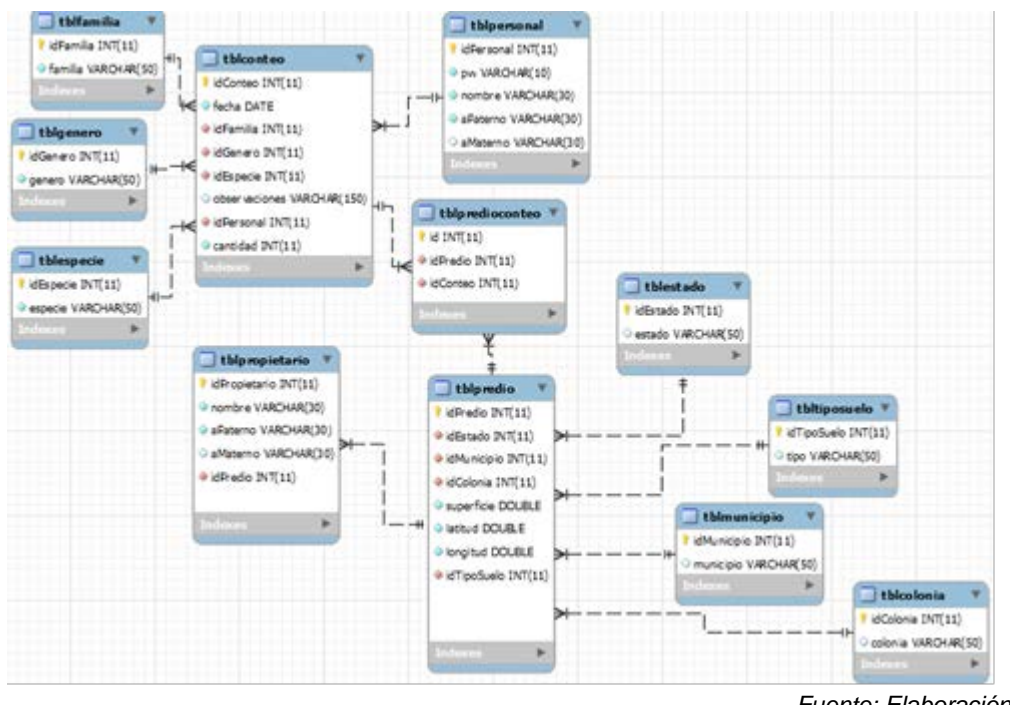

Figura 6 Modelo relacional.

*Fuente: Elaboración propia.*

También se crearon procedimientos almacenados para obtener datos relacionados con el conteo, número total de árboles plantados, número de árboles vivos y estimación de supervivencia, mismos que se muestran en la figura 7.

Para la evaluación de sobrevivencia de árboles en una plantación se utilizó la metodología propuesta por la CONAFOR, misma que permite obtener una medida cuantitativa del éxito de la plantación, referente al conjunto de todos los árboles que han sido plantados en un predio, bajo la influencia de los factores del sitio, el valor que se desea conocer es la porción de árboles que están vivos respecto a los árboles efectivamente plantados [Ramírez, 2012].

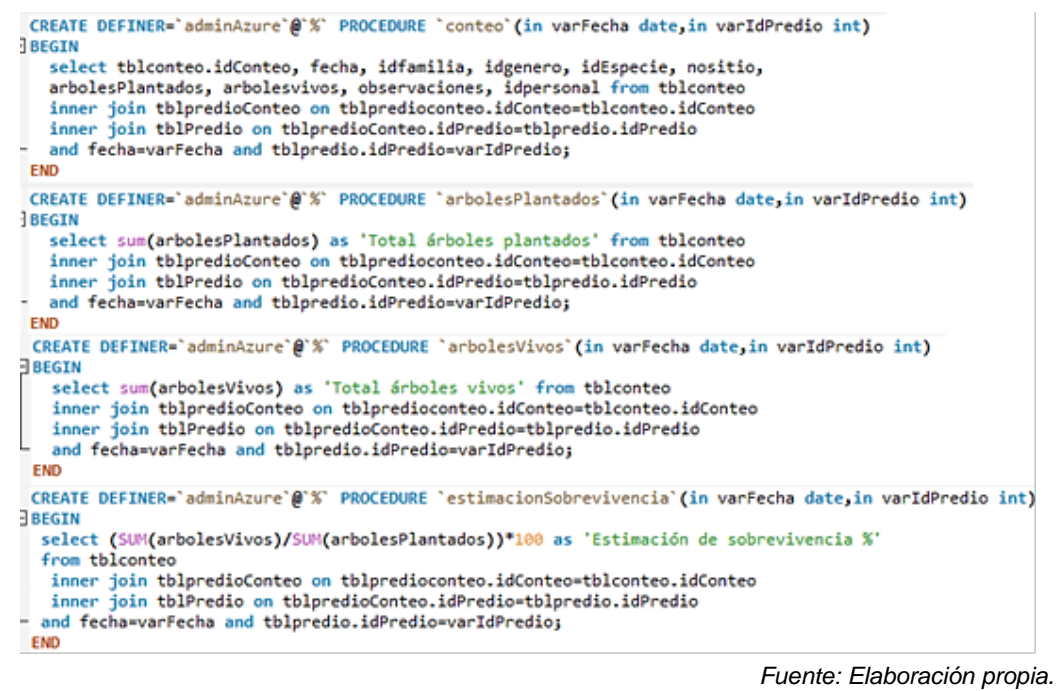

Figura 7 Procedimientos almacenados

## **3. Resultados**

La reforestación es una estrategia prioritaria para recuperar y desarrollar bosques en terrenos preferentemente forestales, para que cumplan con la función de conservar suelos y aguas, además de dinamizar el desarrollo rural, por otra parte, el cómputo en la nube ofrece agilidad, escalabilidad y flexibilidad a los usuarios permitiendo que la infraestructura de TI se almacene en un centro de datos mantenido por el proveedor.

Como ejemplo de aplicación, el proyecto se probó en un terreno como el que se observa en la figura 8, con superficie de una hectárea plantada con esparcimiento de 2.5 x 2.5 m entre cada planta existe un total de 1,600 árboles, mismos que forman nuestro universo de estudio. Se definieron sitios de muestreo de 100  $\text{m}^2$  en los que deberían existir 16 árboles por sitio.

Con base en la metodología utilizada y de acuerdo al tamaño de la plantación se sugiere una intensidad de muestreo de 2.5%, debiendo existir un distanciamiento entre los sitios muestreados de 63 m, sin embargo, es importante considerar que en plantaciones o estratos muy pequeños (1 a 3 hectáreas) el tamaño del error de muestreo es normalmente muy alto, y se requiere entonces de un número mayor de

sitios muestreados para obtener estimaciones representativas [Ramírez, 2012], por tal motivo se consideraron datos de 10 sitios distintos.

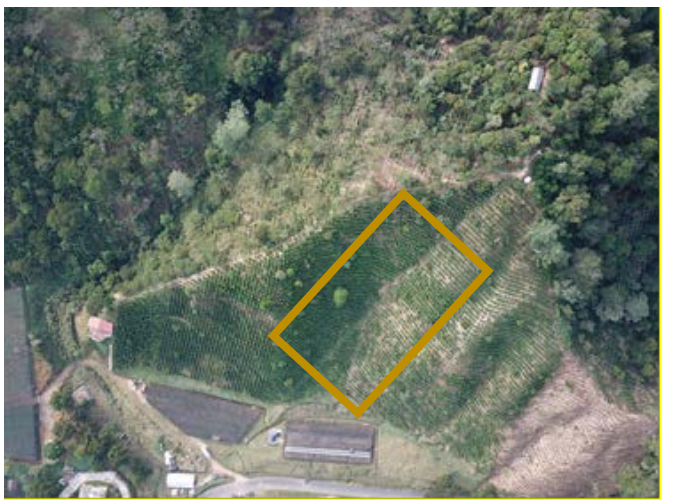

*Fuente: Elaboración propia.* Figura 8 Predio con superficie de 1 hectárea

La evaluación de sobrevivencia de una plantación se calcula con la ecuación 1.

$$
p = 100 \frac{\sum_{i=1}^{n} a_i}{\sum_{i=1}^{n} m_i}
$$
 (1)

Donde:

 $p$  Proporción estimada de árboles vivos.

 $\sum_{i=1}^n$ Sumatoria de los datos de acuerdo con la variable  $a$  o  $m$ .

 $a_i$  Número de plantas vivas en el sitio de muestreo i.

 $m_i$  Número de plantas vivas y muertas en el sitio de muestreo i.

En la base de datos se registró información de tres conteos, en cada uno se obtuvo, a través de los procedimientos almacenados mencionados en párrafos anteriores, el total de árboles plantados, total de árboles vivos y estimación de sobrevivencia. Los resultados del primer conteo se muestran en la figura 9, en la que observamos una estimación de sobrevivencia de 76%. Los del segundo conteo se muestran en la figura 10, en este caso la estimación de sobrevivencia es del 88%. Y los del tercer conteo se muestran en la figura 11 y se obtuvo una estimación de sobrevivencia del 61%.

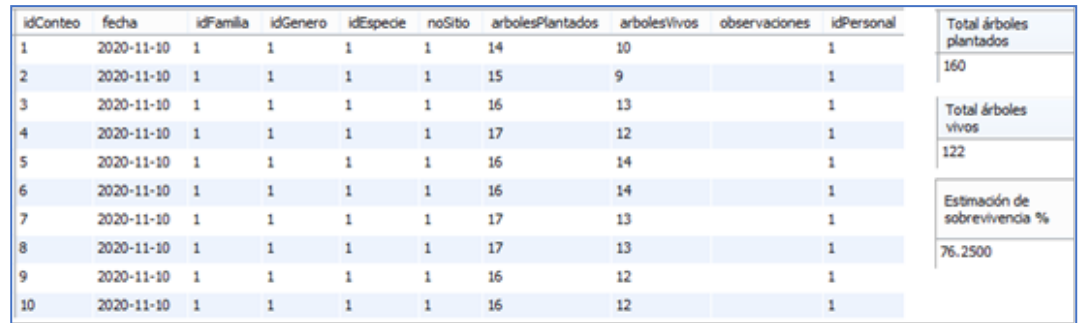

Figura 9 Primer conteo

*Fuente: Elaboración propia.*

*Fuente: Elaboración propia.*

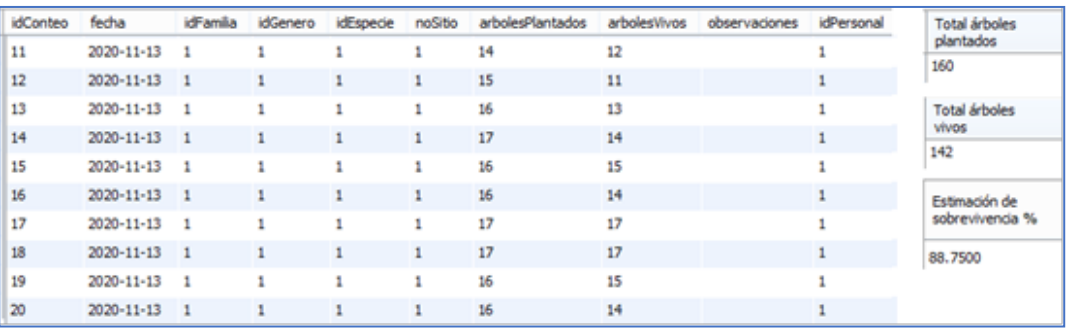

Figura 10 Segundo conteo

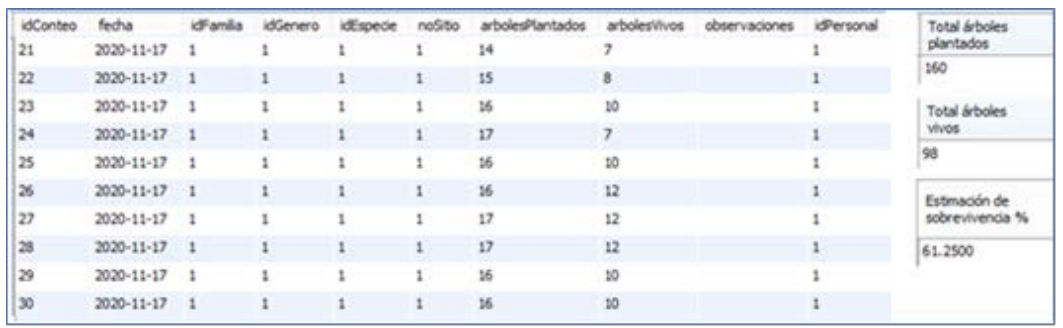

*Fuente: Elaboración propia.*

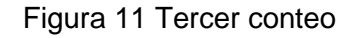

La importancia de la estimación de sobrevivencia radica en el hecho de que existen programas de desarrollo de plantaciones forestales en los que se apoya solamente a aquellos proyectos de reforestación con supervivencia igual o mayor al 50% [CONAFOR, 2019].

Con las actividades realizadas en este trabajo se logró implementar Azure como proveedor de servicios, éste pertenece a la capa de PaaS de la tecnología de

cómputo en la nube, fue seleccionado de los demás por que permitió la creación de una cuenta utilizando un correo electrónico perteneciente a un centro educativo, el Instituto Tecnológico Superior de Zacapoaxtla.

Con Azure se logró crear un recurso de tipo Azure Database for MySQL perteneciente a la categoría de Bases de datos. Se creó además un servidor MySQL que se configuró de tal forma que pudo ser utilizado como centro de almacenamiento para los datos relacionados con el conteo y estimación de sobrevivencia de árboles en reforestaciones. La utilización de Azure permitió asegurar la continuidad del servicio y disponibilidad de los datos, con la ventaja de poder acceder a la información desde cualquier dispositivo.

Además, se utilizó WorkBench como cliente para establecer un vínculo con el servidor de base de datos creado en Azure, empleando los datos disponibles en la sección Cadenas de conexión (hostName, port, userName), para realizar esta tarea es forzoso contar con conexión a Internet. Después de vincular esta herramienta a Azure, se ejecutaron todas las instrucciones SQL necesarias para definir la base de datos, tablas, relaciones, procedimientos almacenados, así como también para registrar los datos de prueba relacionados con dueños de los predios, ubicación, latitud, longitud, superficie del predio, responsable de realizar el conteo, fecha de realización, cantidad de árboles existentes, estado, entre otros.

Se consideró un total de 1,600 árboles plantados en un predio de una hectárea y con base en la metodología de evaluación de sobrevivencia, propuesta por la CONAFOR, se determinó el número de sitios de muestreo y la intensidad de muestreo. Se almacenaron datos de tres conteos considerando en cada uno diez sitios de muestreo del área reforestada, a partir de éstos se pudo conocer el total de árboles plantados, el total de árboles vivos y la estimación de sobrevivencia (76, 88 y 61% respectivamente), el cálculo de los resultados anteriores se realizó en 26.39 segundos por cada conteo.

## **4. Discusión**

Las actividades descritas en este trabajo permitieron implementar la tecnología de cómputo en la nube aplicada al conteo y estimación de sobrevivencia de árboles

en reforestaciones, utilizando Azure como proveedor de servicios y WorkBench como entorno para la creación de objetos, registro y manipulación de datos. La metodología utilizada que permite evaluar la sobrevivencia en plantaciones reforestadas, propuesta por la CONAFOR, aplica el siguiente procedimiento: selección del predio, selección de la muestra, distribución de sitios de muestreo, tamaño de los sitios, intensidad de muestreo y evaluación de sobrevivencia. Con Azure se creó el centro de almacenamiento para datos relacionados con el conteo y estimación de sobrevivencia de árboles, obteniendo así beneficios relacionados con protección a nivel de datos y procesos, almacenamiento y copias de seguridad que permiten la recuperación ante desastres en tal solo unos minutos, y disponibilidad debido a que es un servicio ejecutado en una red mundial de centros de datos con cobertura en 42 regiones. Por lo que respecta a WorkBench, vinculado a Azure, se utilizó como herramienta para crear la base de datos, tablas, relaciones, así como también para el registro de datos referentes a propietarios, predios, localidades, conteos, entre otros, así mismo sirvió para definir los procedimientos almacenados encargados de realizar cálculos relacionados con cantidad de árboles plantados, cantidad de árboles vivos y estimación de sobrevivencia, su uso tiene ventajas relacionadas con rendimiento al reducir el tráfico de acceso a la base de datos, seguridad mediante el otorgamiento de permisos y privilegios de ejecución, además de reducción de inconsistencias y realización de cálculos complejos en poco tiempo.

Las pruebas realizadas se efectuaron bajo un ambiente controlado, en éstas la verificación involucra la ejecución de partes o de todo el sistema en ambientes simulados, con el fin de encontrar errores y fallas para resolverlos [Sánchez, 2003], lo que nos permite garantizar su correcto funcionamiento en un ambiente real.

Existen además aplicaciones futuras, que serán ejecutadas a corto plazo, relacionadas con la captura de imágenes fotográficas obtenidas por un vehículo aéreo no tripulado, análisis de esas imágenes mediante la utilización de algoritmos de visión por computadora, manipulación de esos datos a través de una aplicación web y una aplicación móvil.

## **5. Bibliografía y Referencias**

- [1] Árias, A. (2014). Computación en la nube. ( $2<sup>a</sup>$  ed.). IT Campus Academy.
- [2] Barreda, A. (2017, septiembre 11). 5 beneficios de Microsoft Azure. Conoce los beneficios de Microsoft Azure: https://www.nextu.com/blog/5-beneficiosde-microsoft-azure/
- [3] CONAFOR. (2013). Prácticas de reforestación: manual básico [Archivo PDF]: https://www.conafor.gob.mx/BIBLIOTECA/MANUAL\_PRACTICAS\_DE\_REF ORESTACION.PDF?fbclid=IwAR3DlXPcUIODVIEXxEz5rzbAMwCaVmY9HJ W2K4Ri\_c1YrUlxvlJTkv6bYA8
- [4] CONAFOR. (2019). Criterios técnicos para la ejecución de proyectos 2019 [Archivo pdf]: https://www.gob.mx/conafor/documentos/criterios-tecnicos-para -la-ejecucion-del-proyectos-2019.
- [5] Ferrer, J. (2013). Implantación de aplicaciones web en entornos internet, intranet y extranet. Grupo Editorial RA-MA.
- [6] Gallardo S., J., Rodríguez T., D., Castro Z., S. (2019). Calidad de planta y supervivencia de una plantación de oyamel [Abies religiosa (Kunth) Schltdl. et Cham.] de dos procedencias en México central. Agrociencia, 53, 631– 643: https://search.ebscohost.com/login.aspx?direct=true&db=asn&AN=13766779 9&lang=es&site=ehost-live.
- [7] Microsoft, Corp. (s.f.-a). Azure database for MySQL. Microsoft Azure: https://azure.microsoft.com/es-mx/services/mysql/#features.
- [8] Microsoft, Corp. (s.f.-b). Create MySQL server database using azure portal. Documentación Portal Azure: https://docs.microsoft.com/es-mx/azure/mysql /quickstart-create-mysql-server-database-using-azure-portal.
- [9] Microsoft, Corp. (s.f.-c). ¿Qué es Azure? Microsoft Azure: https://azure.microsoft.com/es-es/overview/what-is-azure/.
- [10] Pérez, M. (2012). Microsoft SQL Administración y desarrollo en la nube. RC Libros.
- [11] Portela, J. (2007). Manual de programación en SAS [Archivo PDF]. Universidad Complutense de Madrid: https://www.cartagena99.com/recursos/ alumnos/apuntes/manualSAS2PDF.pdf.
- [12] Ramírez, D. M. (2012). Metodología para realizar y presentar los informes de sobrevivencia de las plantaciones forestales [Archivo pdf]: www.conafor.gob.mx/apoyos/index.php/inicio/download
- [13] Sánchez, J., Chalmeta, R., Coltell, O., Monfort, P. y Campos, C. (2003). Ingeniería de proyectos informáticos. Universitas.
- [14] Sigala R., J., González T., M., Jiménez P., J. (2015). Análisis de supervivencia para una reforestación con Pinus pseudostrobus Lindl en el sur de Nuevo León. Ciencia UANL, 18(75), 61–66: http://eprints.uanl.mx/ 8243/1/Documento9.pdf.